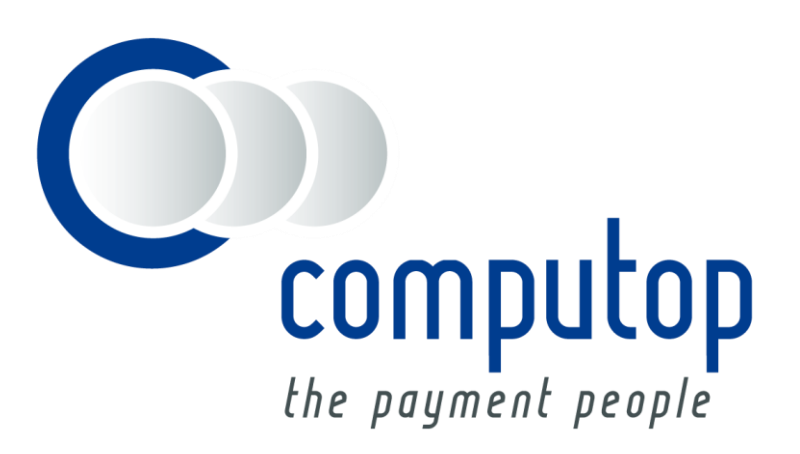

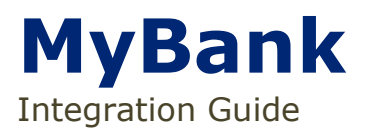

Version 6.2.2

Stand: 04.07.2019

## Inhaltsverzeichnis

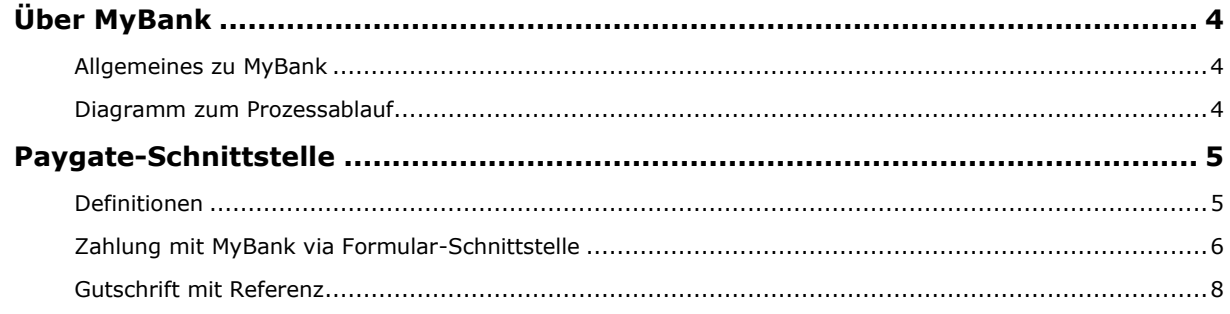

#### **Dokumenthistorie**

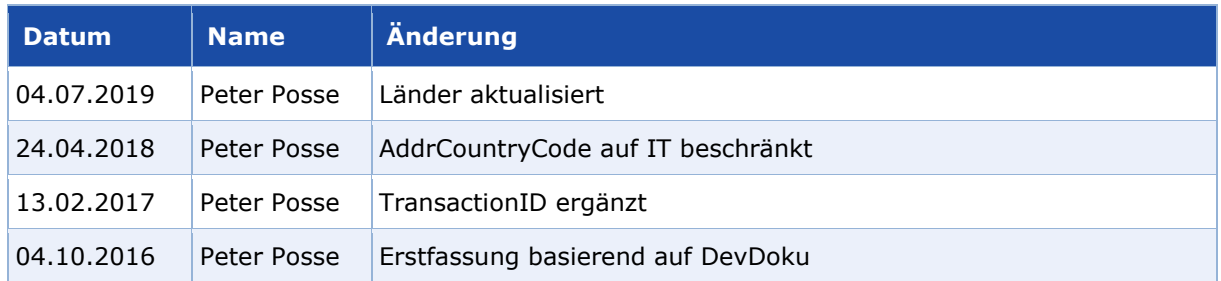

## <span id="page-3-0"></span>ÜBER MYBANK

## <span id="page-3-1"></span>**Allgemeines zu MyBank**

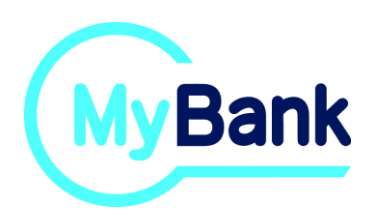

MyBank ist eine Online-Überweisung in Echtzeit, die derzeit in Italien, Spanien und Griechenland angeboten wird. Bei MyBank wählt sich der Kunde in sein eigenes vertrautes Online-Banking ein und nimmt dort die Überweisung vor. Nach der Autorisierung der Zahlung erhält der Händler von MyBank die Bestätigung darüber und eine Zahlungsgarantie.

#### <span id="page-3-2"></span>**Diagramm zum Prozessablauf**

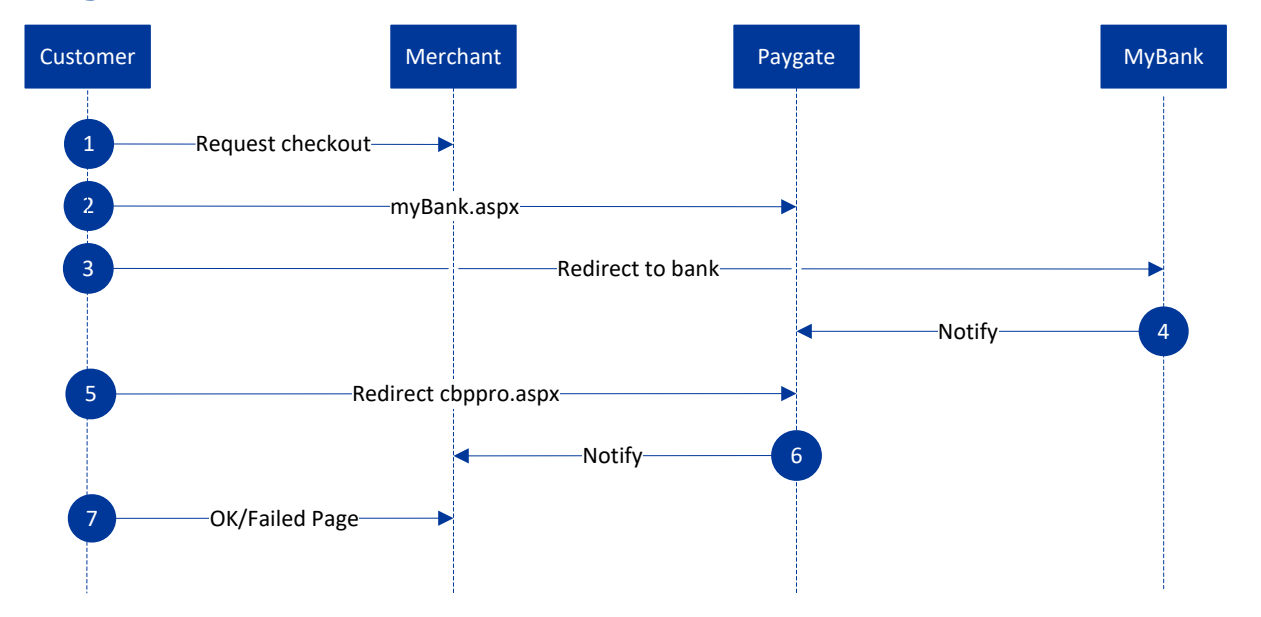

MyBank Prozessablauf

# <span id="page-4-0"></span>PAYGATE-SCHNITTSTELLE

### <span id="page-4-1"></span>**Definitionen**

#### Datenformate:

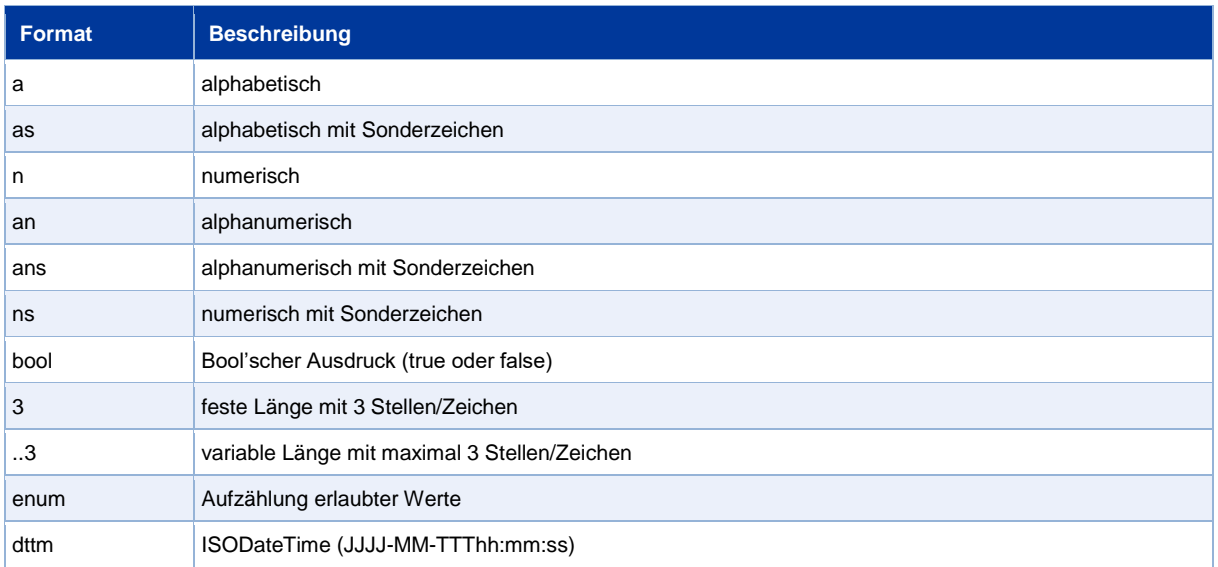

#### Abkürzungen:

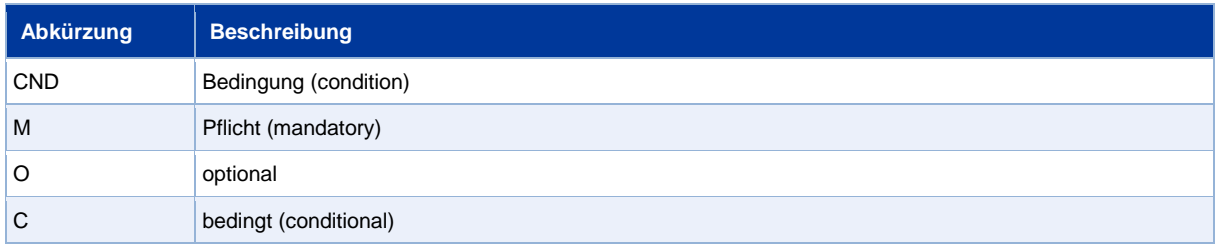

**Hinweis:** Bitte beachten Sie, dass die Bezeichnungen der Parameter in Groß- oder Kleinbuchstaben zurückgegeben werden können.

### <span id="page-5-0"></span>**Zahlung mit MyBank via Formular-Schnittstelle**

Um eine Zahlung mit MyBank abzuwickeln, rufen Sie folgende URL auf:

<https://www.computop-paygate.com/myBank.aspx>

**Hinweis:** Aus Sicherheitsgründen lehnt das Paygate alle Zahlungsanfragen mit Formatfehlern ab. Bitte übergeben Sie deshalb bei jedem Parameter den korrekten Datentyp.

**Parameter Format CND Beschreibung MerchantID** ans..30 M HändlerID, die von Computop vergeben wird **TransID** ans..64 M Transaktionsnummer des Händlers, die eindeutig sein muss **RefNr** ans..30 | O Eindeutige Referenznummer **Amount** n..12 M Betrag in der kleinsten Währungseinheit (z.B. EUR Cent). Bitte wenden Sie sich an den Helpdesk, wenn Sie Beträge < 100 (kleinste Währungseinheit) buchen möchten. **Currency** a3 M Währung, drei Zeichen DIN / ISO 4217. Nur EUR zulässig. **AddrCountryCod e** a2 M Ländercode zweistellig gemäß ISO 3166. Bisher nur ES, GR, IT zulässig. **MAC** an64 M Hash Message Authentication Code (HMAC) mit SHA-256-Algorithmus URLSuccess ans..256 M Vollständige URL, die das Paygate aufruft, wenn die Zahlung erfolgreich war. Die URL darf nur über Port 443 aufgerufen werden. Diese URL darf keine Parameter enthalten: Um Parameter durchzureichen nutzen Sie stattdessen den Parameter **UserData**. URLFailure ans..256 M Vollständige URL, die das Paygate aufruft, wenn die Zahlung gescheitert ist. Die URL darf nur über Port 443 aufgerufen werden. Diese URL darf keine Parameter enthalten: Um Parameter durchzureichen nutzen Sie stattdessen den Parameter **UserData**. **Response** a7 O Die Status-Rückmeldung, die das Paygate an **URLSuccess** und **URLFailure** sendet, sollte verschlüsselt werden. Dazu übergeben Sie den Parameter **Response=encrypt**. URLNotify ans..256 M Vollständige URL, die das Paygate aufruft, um den Shop zu benachrichtigen. Die URL darf nur über Port 443 aufgerufen werden. Sie darf keine Parameter enthalten: Nutzen Sie stattdessen den Parameter **UserData**. **UserData** ans..1024 O Wenn beim Aufruf angegeben, übergibt das Paygate die Parameter mit dem Zahlungsergebnis an den Shop **ReqID** ans..32 O Um Doppelzahlungen zu vermeiden, übergeben Sie einen alphanumerischen Wert, der Ihre Transaktion identifiziert und nur einmal vergeben werden darf. Falls die Transaktion mit derselben ReqID erneut eingereicht wird, führt das Paygate keine Zahlung aus sondern gibt nur den Status der ursprünglichen Transaktion zurück. **OrderDesc** ans..768 M Beschreibung der Waren, Einzelpreise usw., Verwendungszweck auf dem Kontoauszug **SellingPoint** ans..50 O Verkaufsstelle **Service** ans..50 O verkaufte Produkte oder Dienstleistung **Channel** ans..64 O Konfigurationskanal des PPRO-Vertrags (Account und ContractID sind im System hinterlegt). Wenn vorhanden, überschreibt er eventuell im System hinterlegten Channel. **AccOwner** ans..50 M Name des Kontoinhabers **Plain** ans..50 | O Ein von Händler zu setzender Wert, um Informationen wieder unverschlüsselt zurückzugeben, z.B. die MID

Die folgende Tabelle beschreibt die verschlüsselten Übergabeparameter:

**Paygate-Schnittstelle**: Zahlung mit MyBank via Formular-Schnittstelle

Paygate-Schnittstelle:

Zahlung mit MyBank via Formular-Schnittstelle

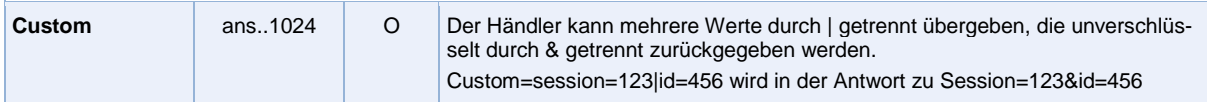

Parameter für Zahlungen mit MyBank

Die folgende Tabelle beschreibt die Ergebnis-Parameter, die das Paygate an Ihre **URLSuccess**, **URLFailure** oder **URLNotify** übergibt. Wenn Sie den Parameter **Response=encrypt** angegeben haben, werden die folgenden Parameter mit Blowfish verschlüsselt an Ihr System übergeben:

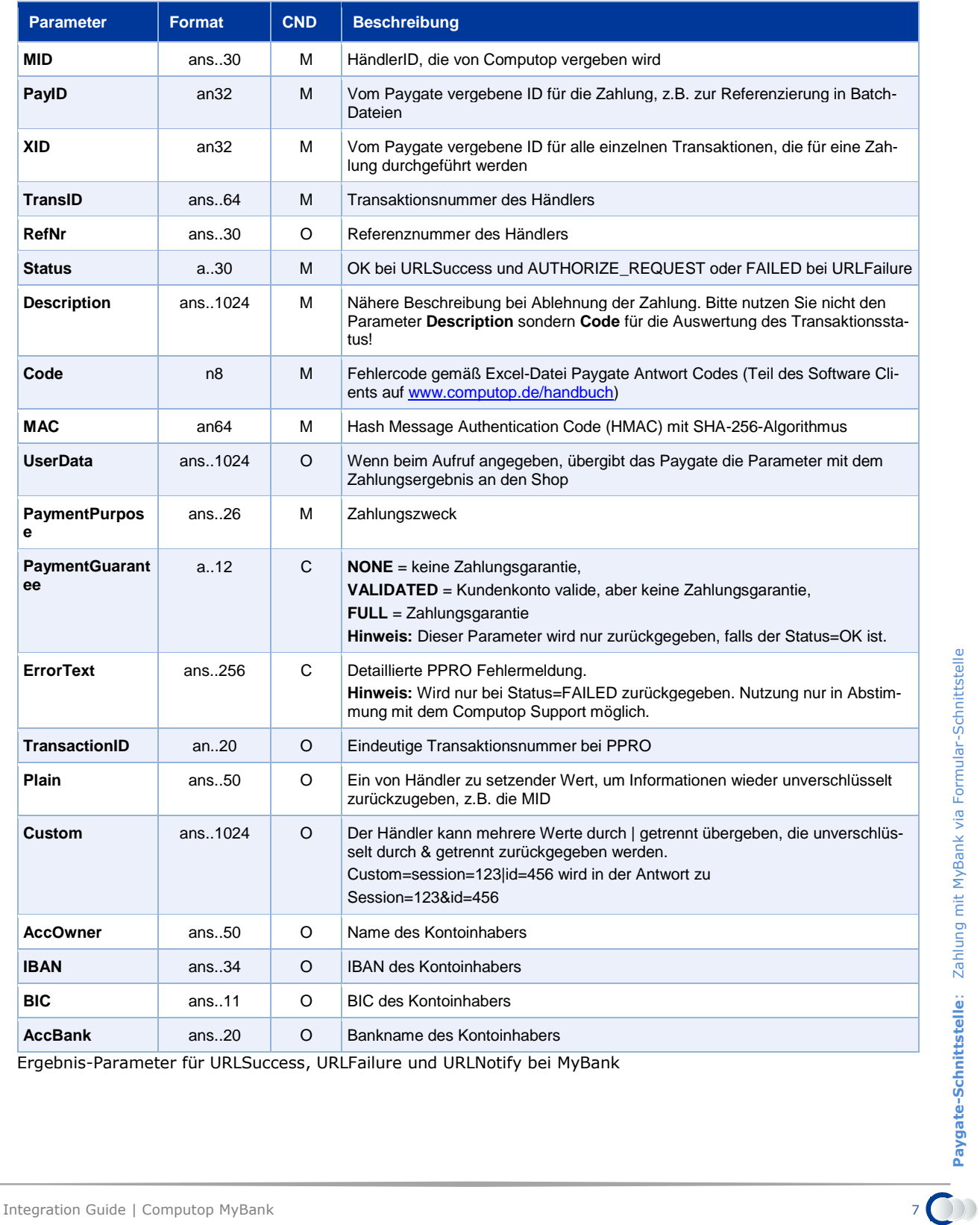

Ergebnis-Parameter für URLSuccess, URLFailure und URLNotify bei MyBank

### <span id="page-7-0"></span>**Gutschrift mit Referenz**

Gutschriften sind über eine Server-zu-Server-Kommunikation möglich. Bei einer Gutschrift mit Bezug auf eine Buchung ist die Höhe der Gutschrift auf die Höhe der vorherigen Buchung beschränkt.

Um eine Gutschrift (Credit) mit Referenztransaktion auszuführen, verwenden Sie bitte folgende URL:

<https://www.computop-paygate.com/credit.aspx>

**Hinweis:** Aus Sicherheitsgründen lehnt das Paygate alle Zahlungsanfragen mit Formatfehlern ab. Bitte übergeben Sie deshalb bei jedem Parameter den korrekten Datentyp.

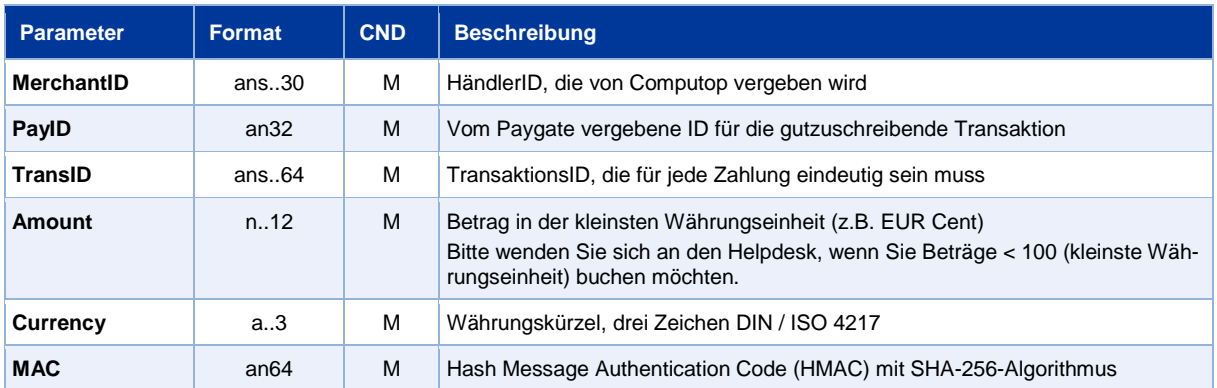

Die folgende Tabelle beschreibt die verschlüsselten Übergabeparameter:

Parameter für Gutschrift von Zahlungen mit MyBank über Socket-Verbindungen

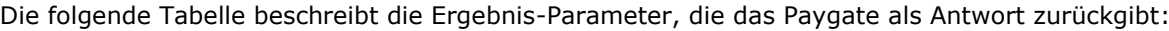

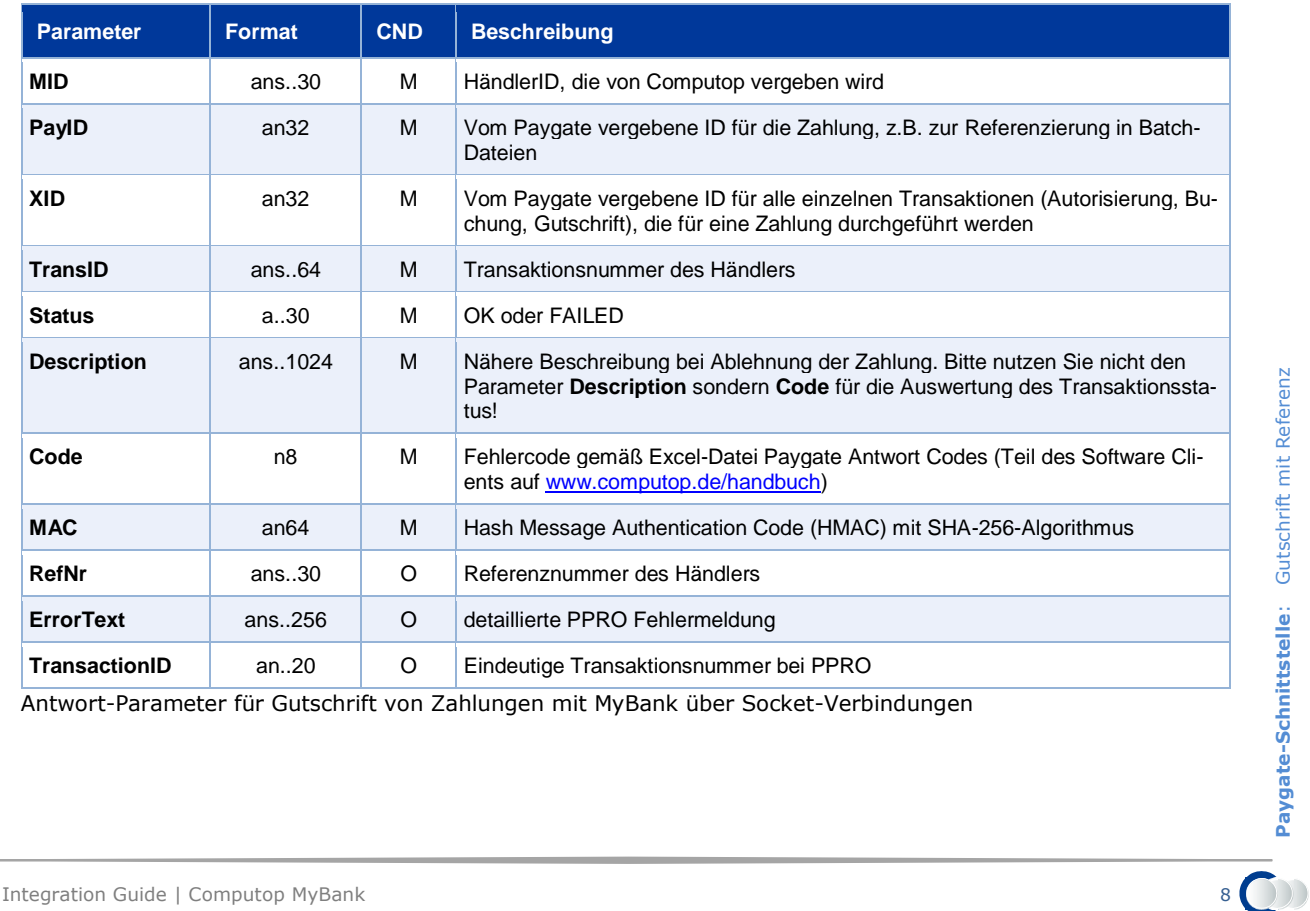

Antwort-Parameter für Gutschrift von Zahlungen mit MyBank über Socket-Verbindungen